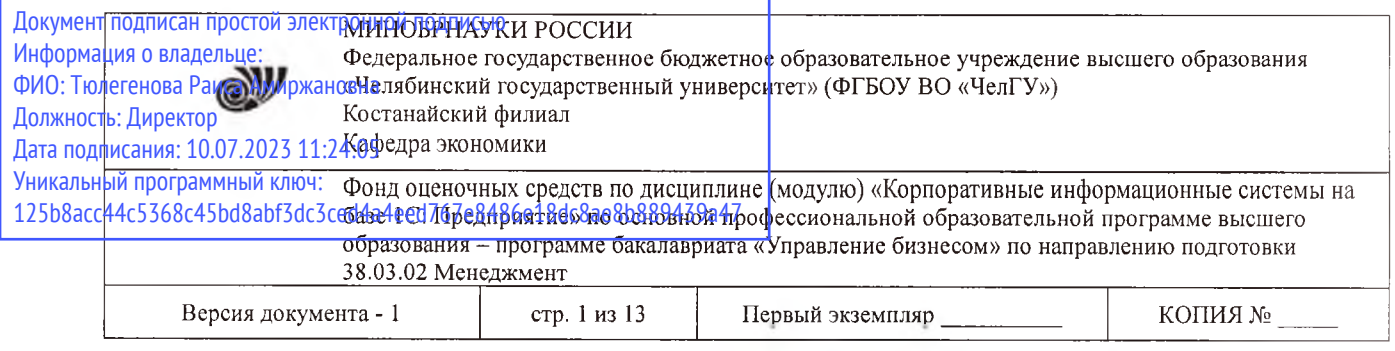

ВЕРЖДАЮ Директор Костанайского филиала ФГБОУ ВО «ЧелГУ» зевательного учрежд »ысшего образования "Челябинский сударственнь Р.А. Тюлегенова \*

# **Фонд оценочных средств для рубежного контроля**

по дисциплине (модулю)

**Корпоративные информационные системы на базе 1С: Предприятие**

Направление подготовки (специальность) **38.03.02 Менеджмент**

# Направленность (профиль) **Управление бизнесом**

Присваиваемая квалификация **Бакалавр**

> Форма обучения **Очная**

Год набора 2021, 2022

Костанай 2023

© Костанайский филиал ФГБОУ ВО «ЧелГУ»

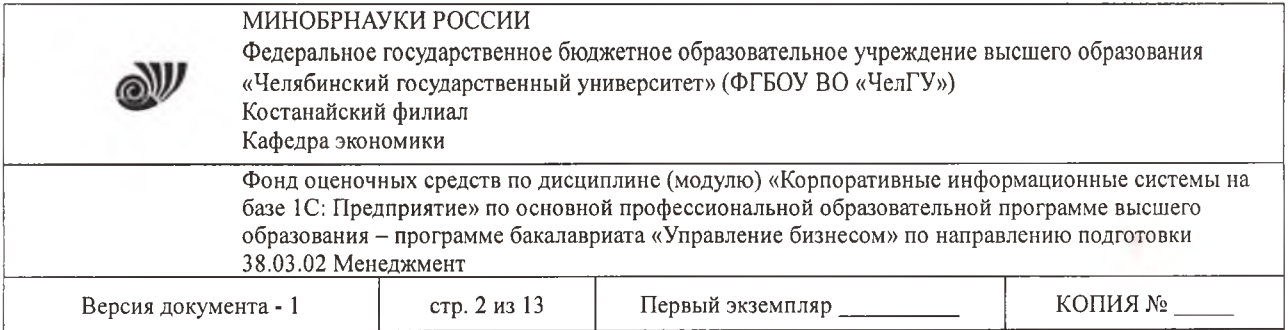

### **Фонд оценочных средств принят**

Учёным советом Костанайского филиала ФГБОУ ВО «ЧелГУ»

Протокол заседания 10 от 25 мая 2023 г.

Председатель учёного совета филиала

Р.А. Тюлегенова

Секретарь учёного совета филиала

## **Фонд оценочных средств рекомендован**

Учебно-методическим советом Костанайского филиала ФГБОУ ВО «ЧелГУ»

Протокол заседания № 10 от 18 мая 2023 г.

Председатель /7 Учебно-методического совета Арад И.А. Нализко

**Фонд оценочных средств разработан рекомендован кафедрой экономики**

Протокол заседания № 9 от 10 мая 2023 г.

Заведующий кафедрой Г.В. Панина

Автор (составитель) Маланьина А.А., профессор кафедры экономики, кандидат экономических наук, доцент

Н.А. Кравченко

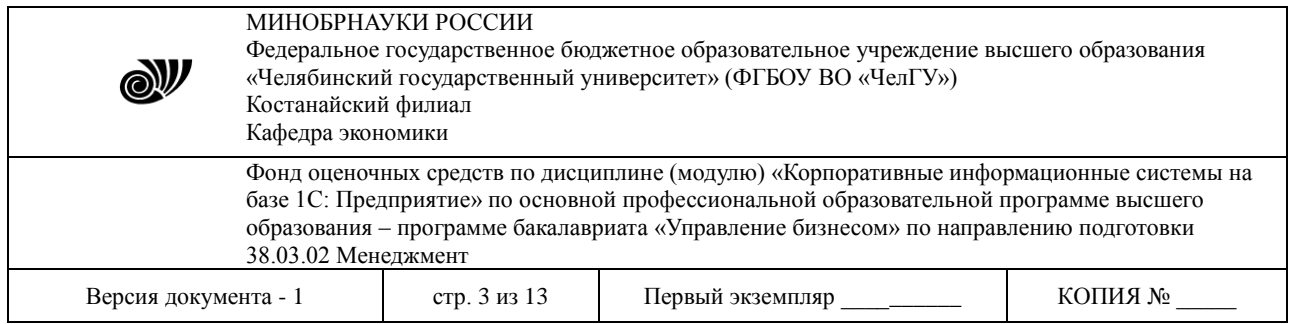

# **1. ПАСПОРТ ФОНДА ОЦЕНОЧНЫХ СРЕДСТВ**

Направление подготовки: 38.03.02 Менеджмент

Направленность (профиль): Управление бизнесом

Дисциплина: Корпоративные информационные системы на базе 1С: Предприятие

Семестр (семестры) изучения: 7 семестр

Форма (формы) рубежного контроля: комплексная письменная работа.

Оценивание результатов учебной деятельности обучающихся при изучении дисциплины осуществляется по балльно-рейтинговой системе

## **2. ПЕРЕЧЕНЬ ФОРМИРУЕМЫХ КОМПЕТЕНЦИЙ**

### **2.1. Компетенции, закреплённые за дисциплиной**

Изучение дисциплины «Корпоративные информационные системы на базе 1С: Предприятие» направлено на формирование следующих компетенций:

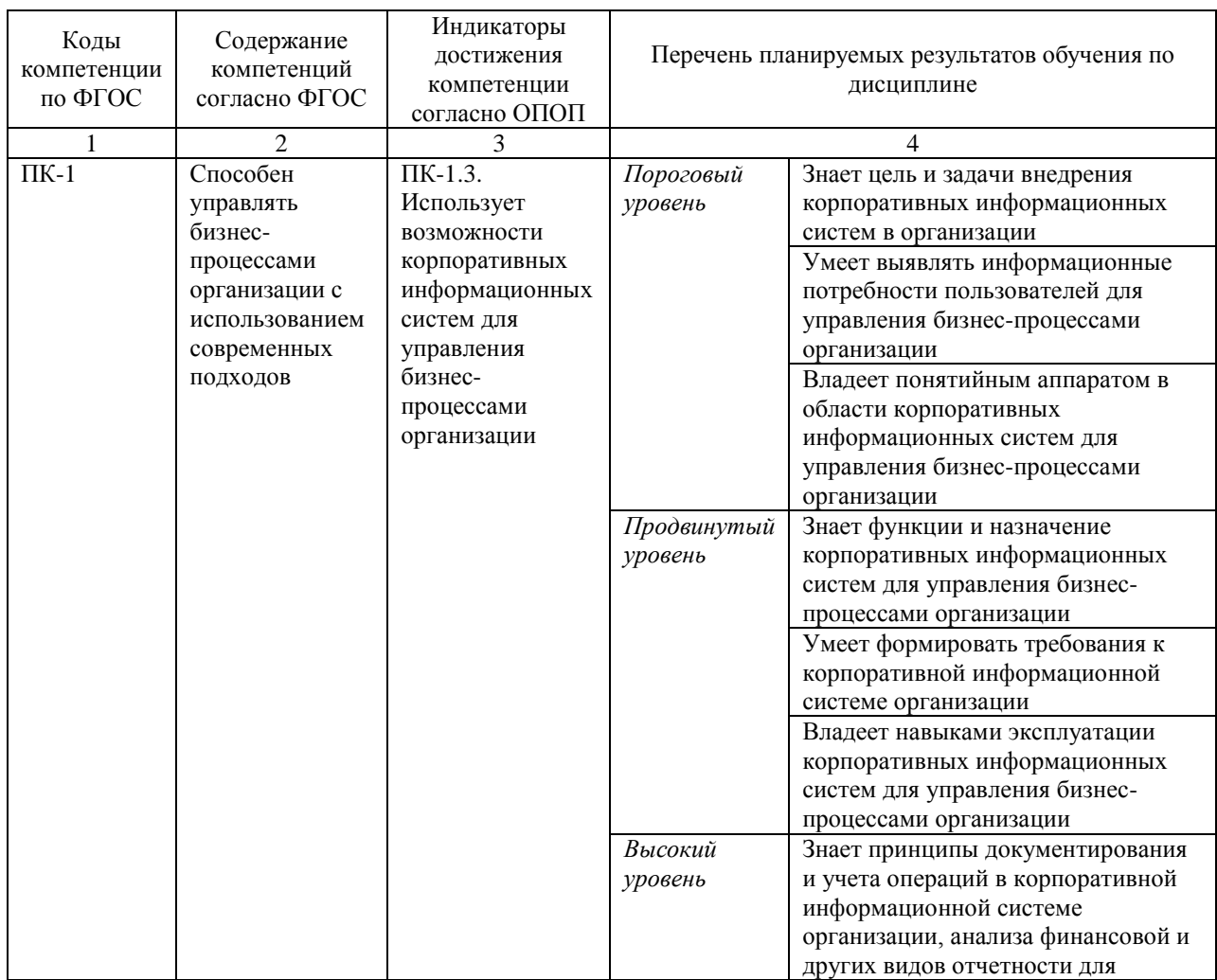

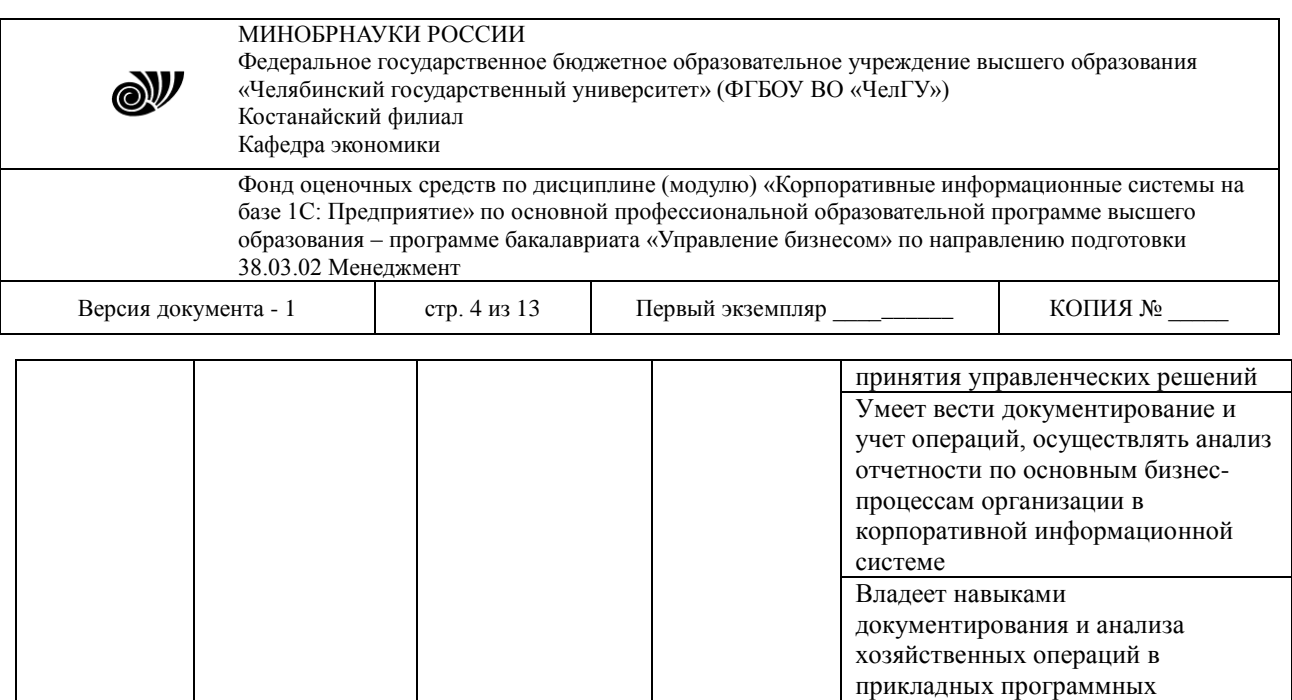

## **3. ОЦЕНОЧНЫЕ СРЕДСТВА ДЛЯ ПРОВЕДЕНИЯ РУБЕЖНОГО КОНТРОЛЯ**

продуктах

Рубежный контроль проводится с целью определения степени сформированности отдельных компетенций обучающихся по завершению освоения очередного раздела курса.

#### **3.1 Виды оценочных средств**

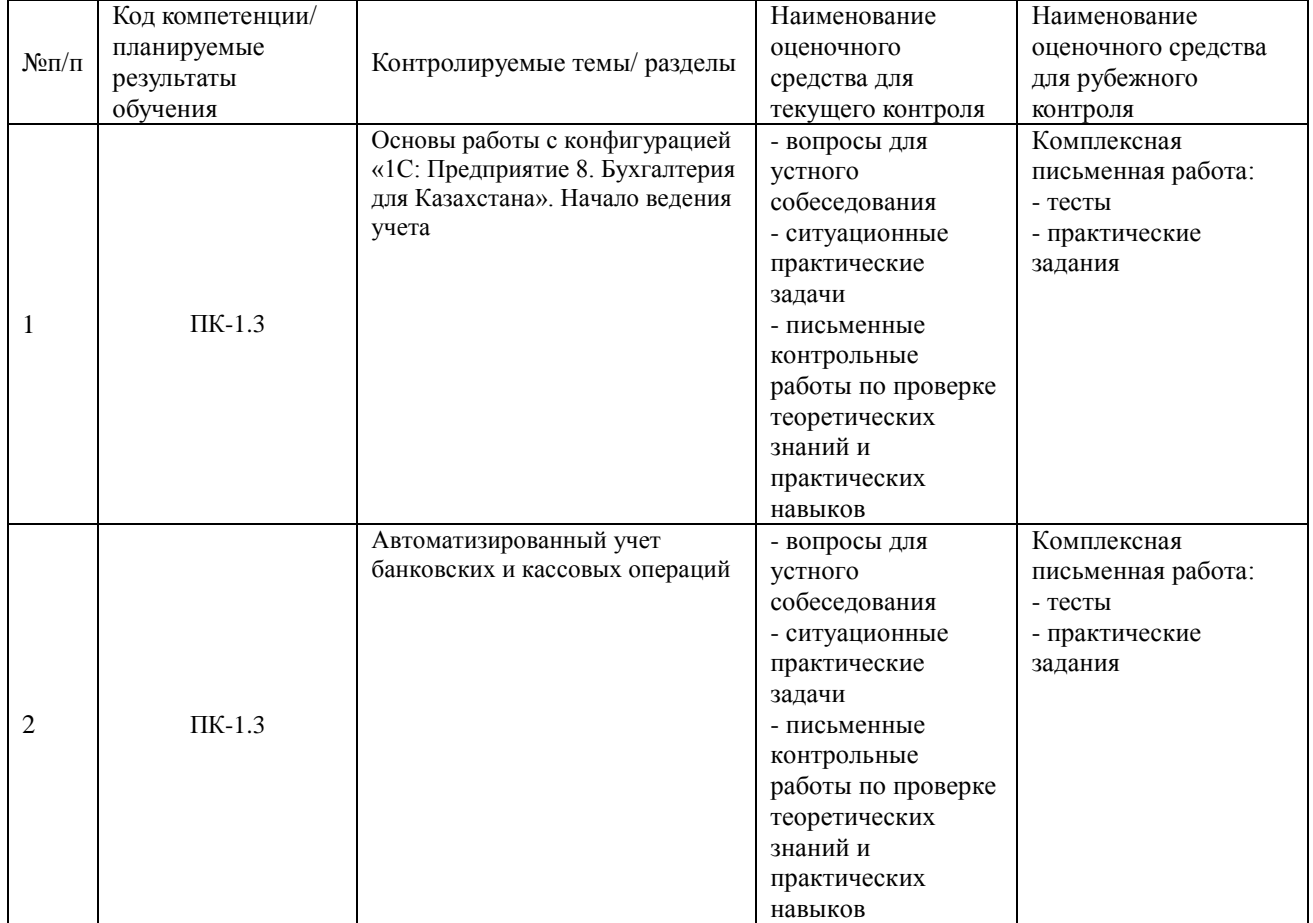

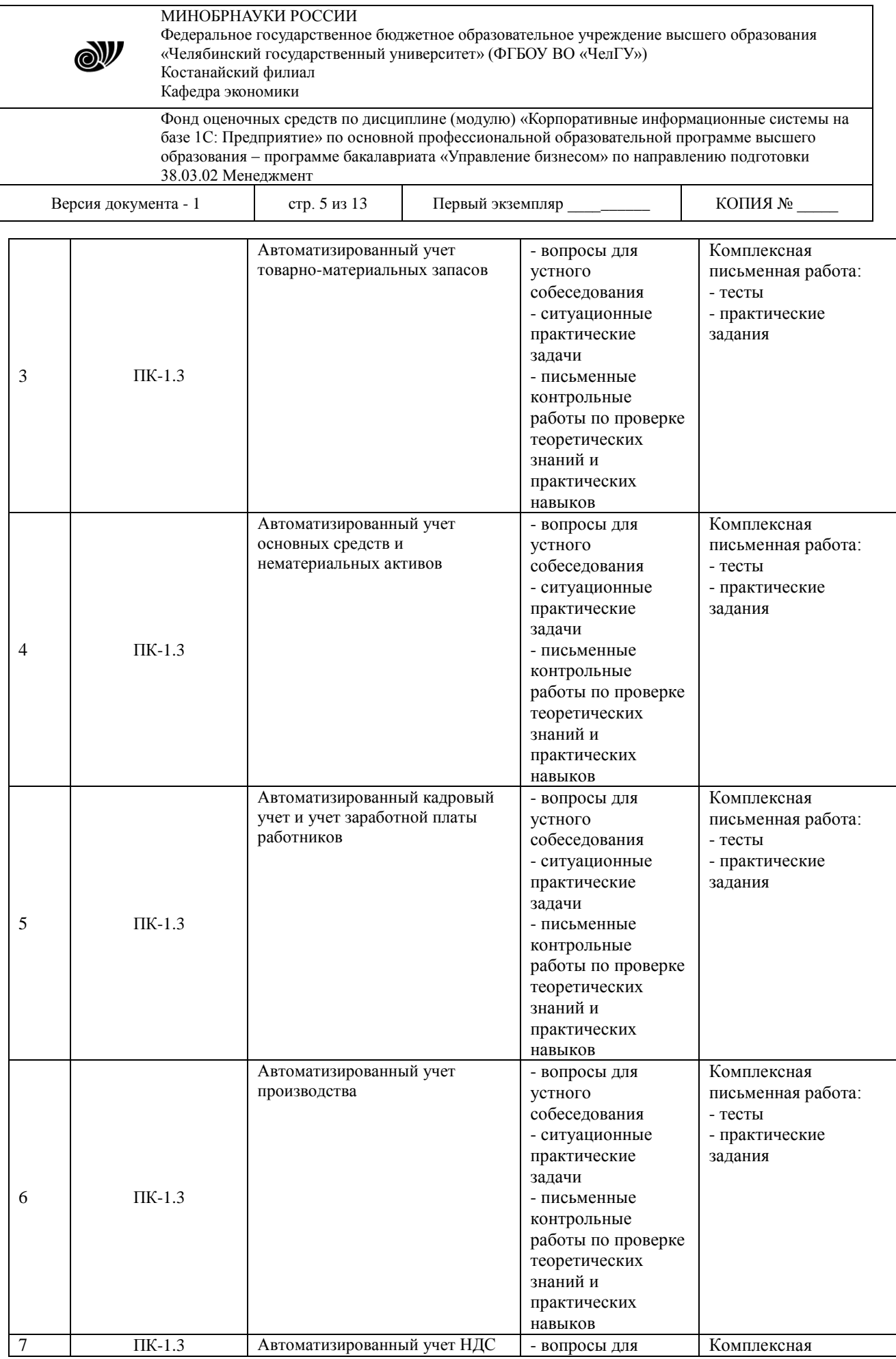

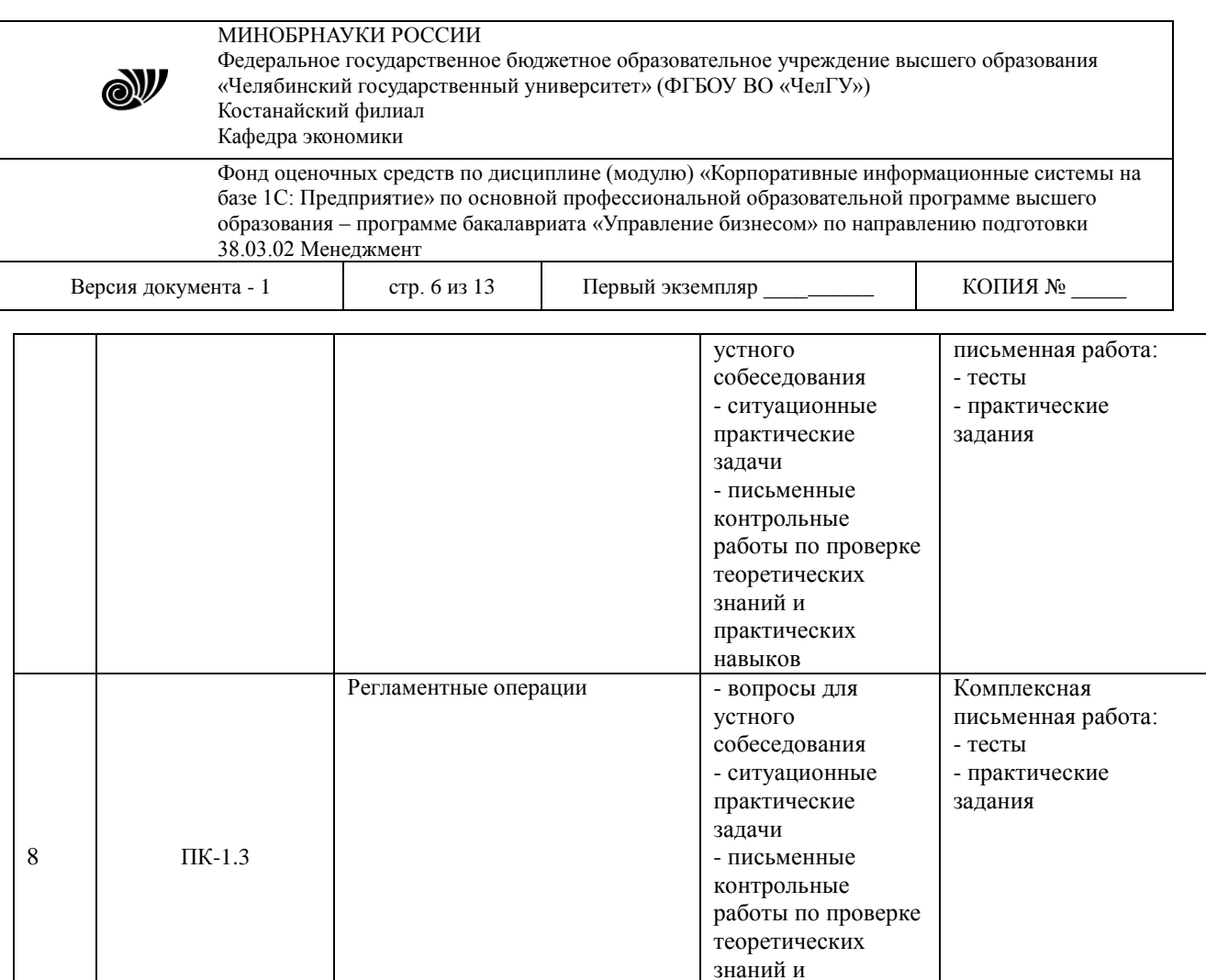

## **3.2 Содержание оценочных средств**

Используемые оценочные средства: комплексная письменная работа (тесты, практические задания).

практических навыков

### 3.2.1 Типовые тестовые задания

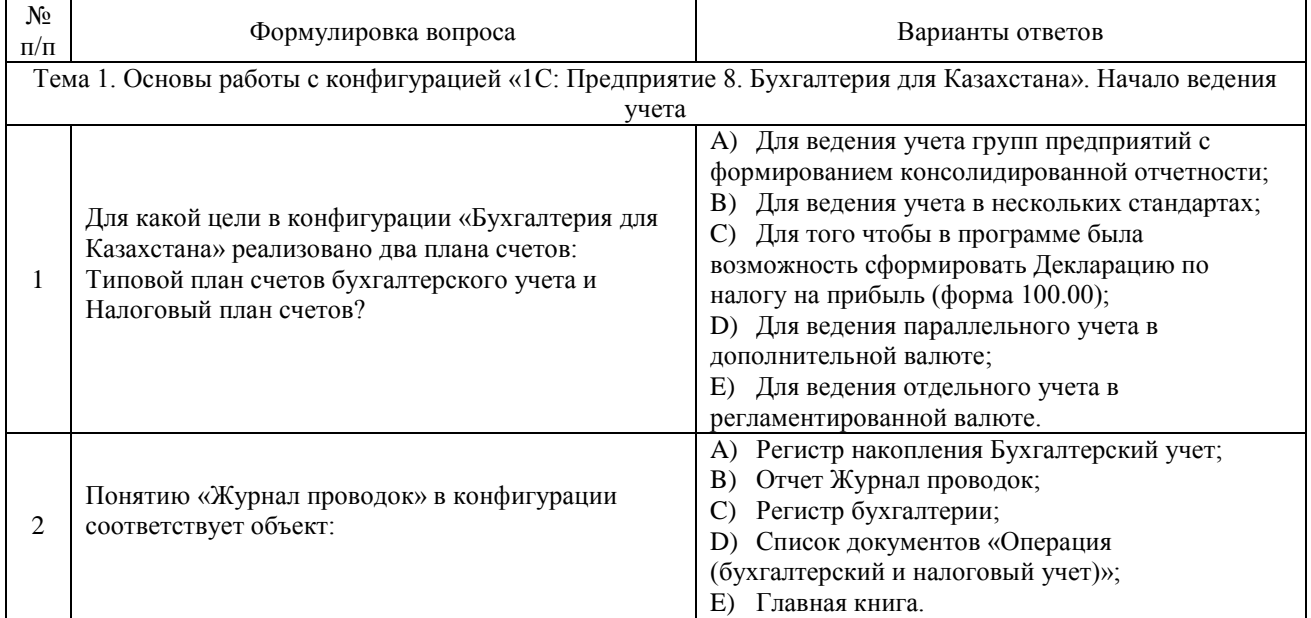

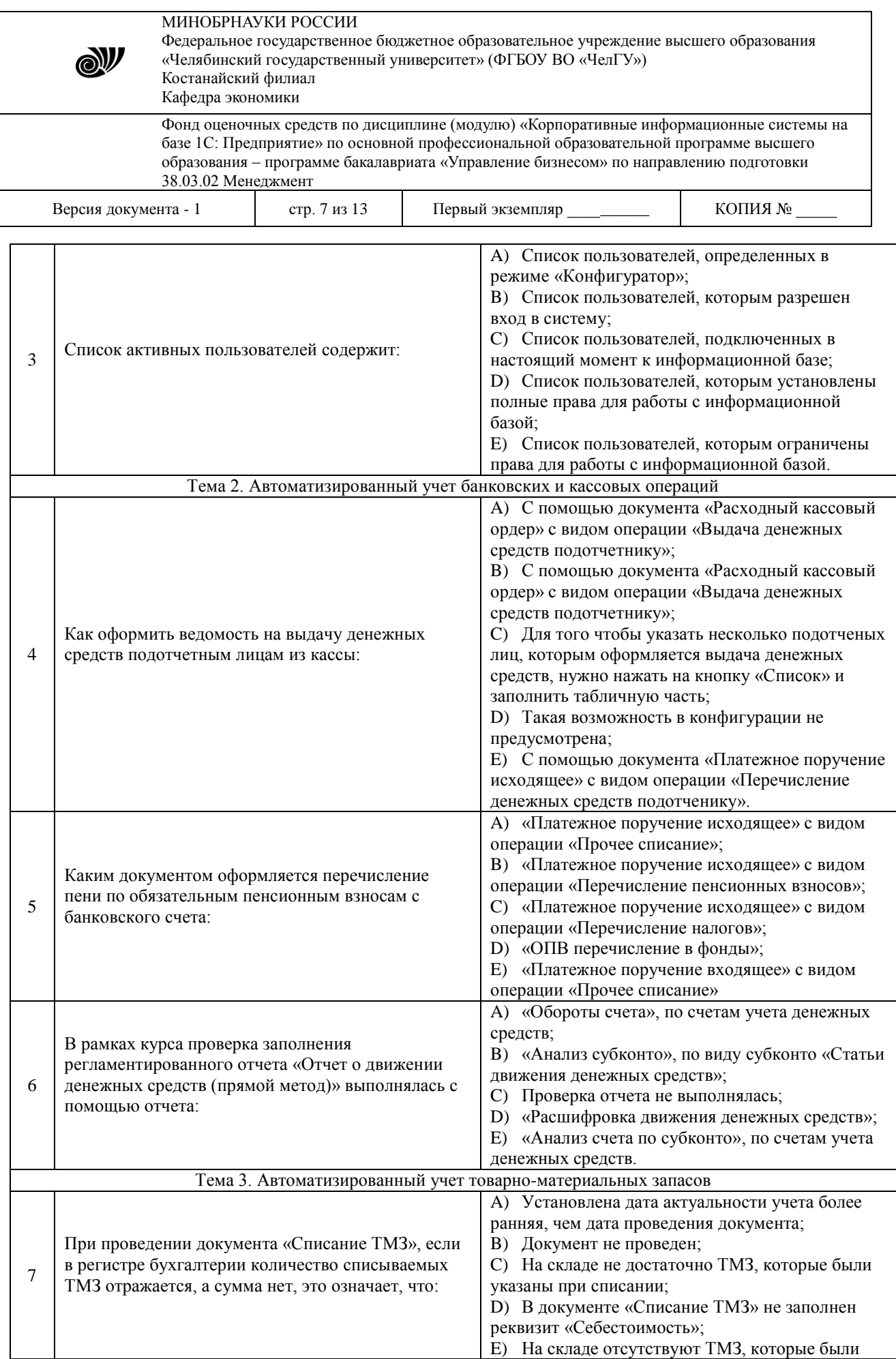

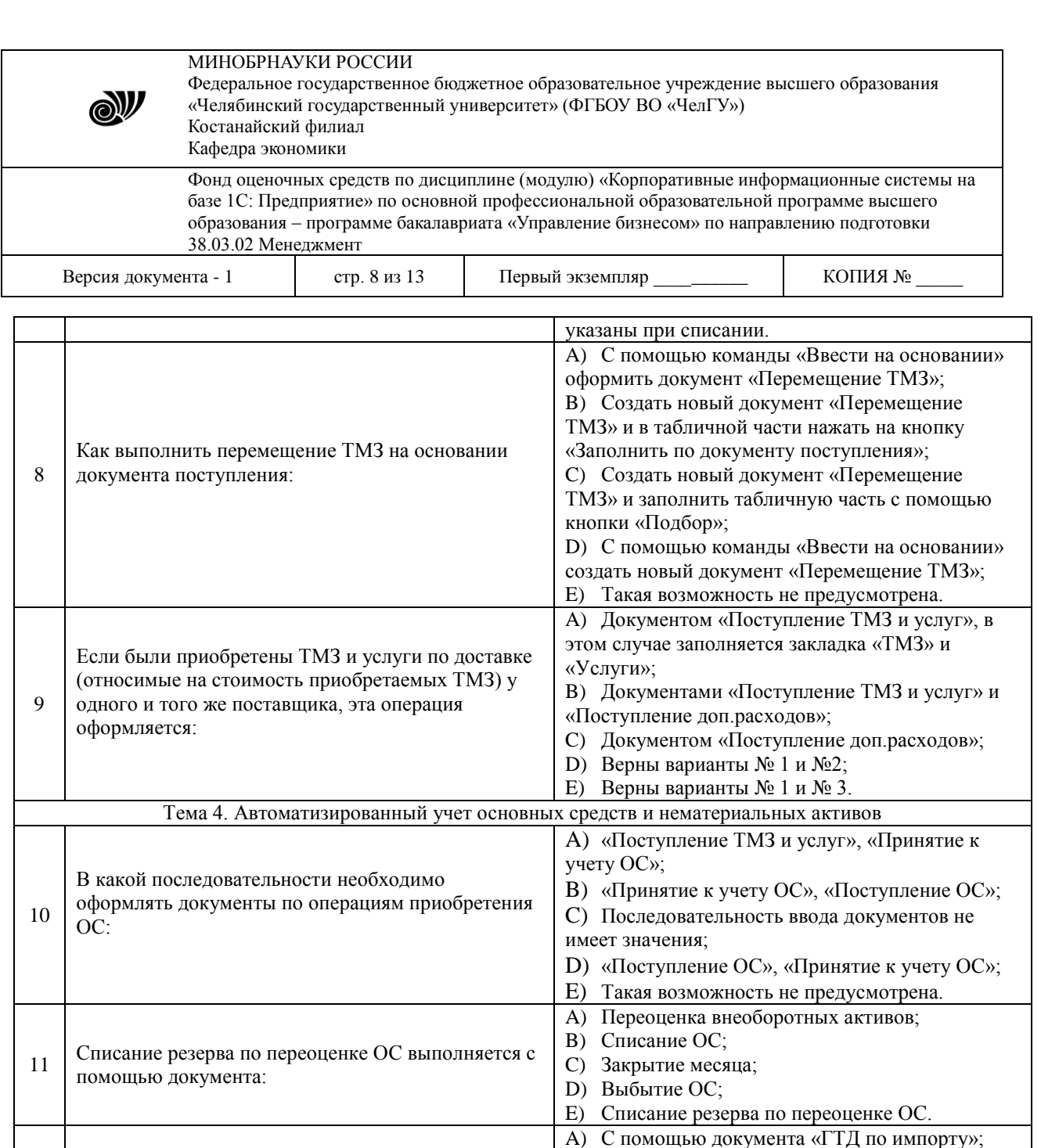

B) С помощью документа «Поступление доп.

D) С помощью документа «Изменение параметров начисления амортизации»; E) С помощью документа «Переоценка

операции «Перечисление социальных отчислений», с указанием в табличной части документа «СО перечисление в фонды»;

операции «Перечисление обязательных

C) С помощью документа «Модернизация ОС»;

A) «Платежное поручение исходящее» с видом

B) «Платежное поручение исходящее» с видом

пенсионных взносов», с указанием в табличной части документа «СО перечисление в фонды»; C) «Платежное поручение исходящее» с видом операции «Перечисление пени по социальным

расходов»;

отчислением;

Тема 5. Автоматизированный кадровый учет и учет заработной платы работников

внеоборотных активов».

пени по социальным отчислениям:

Как включить в стоимость основных средств приобретенных по импорту, расходы по

Каким документом оформляется перечисление

таможенному оформлению:

12

13

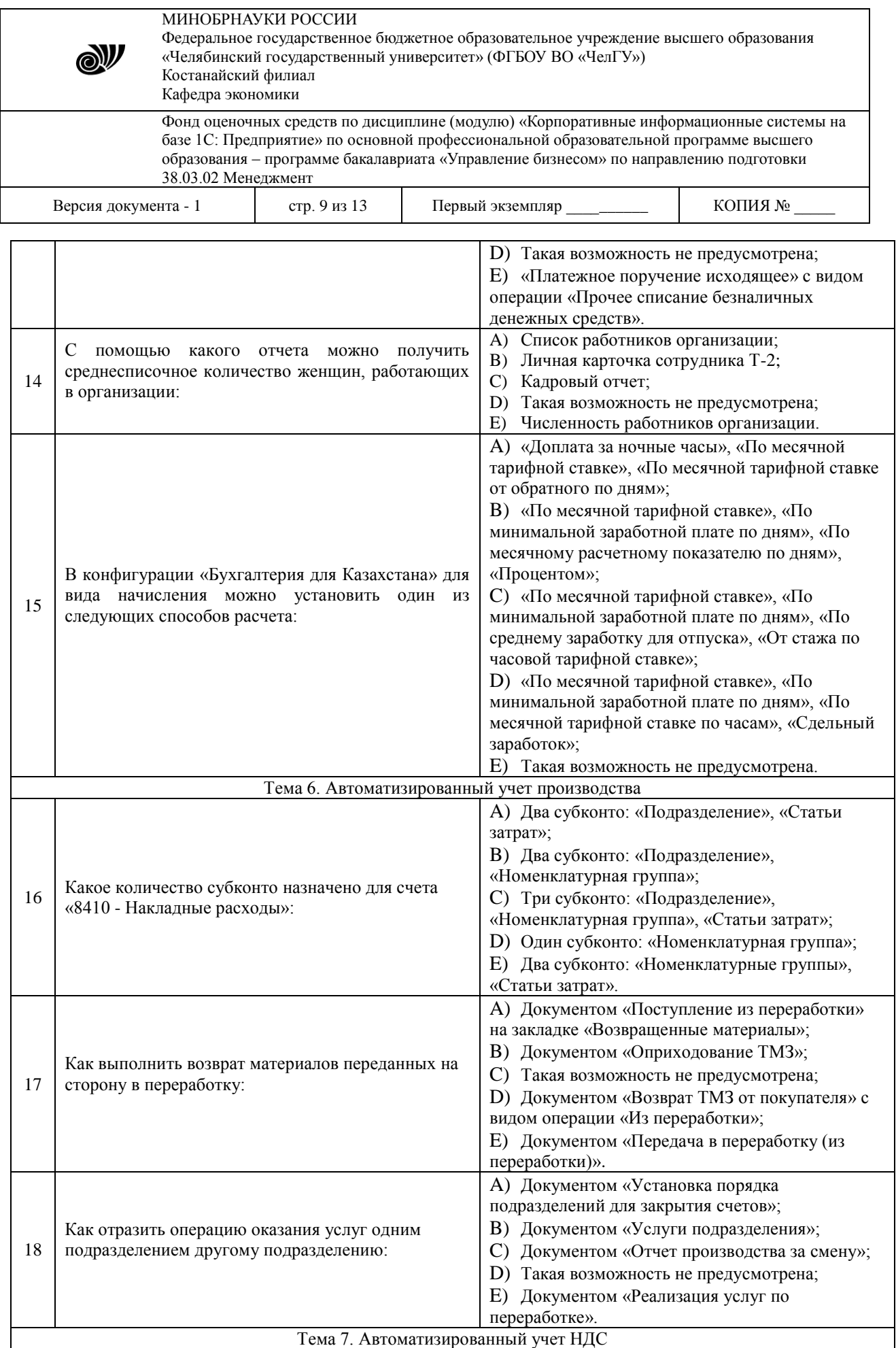

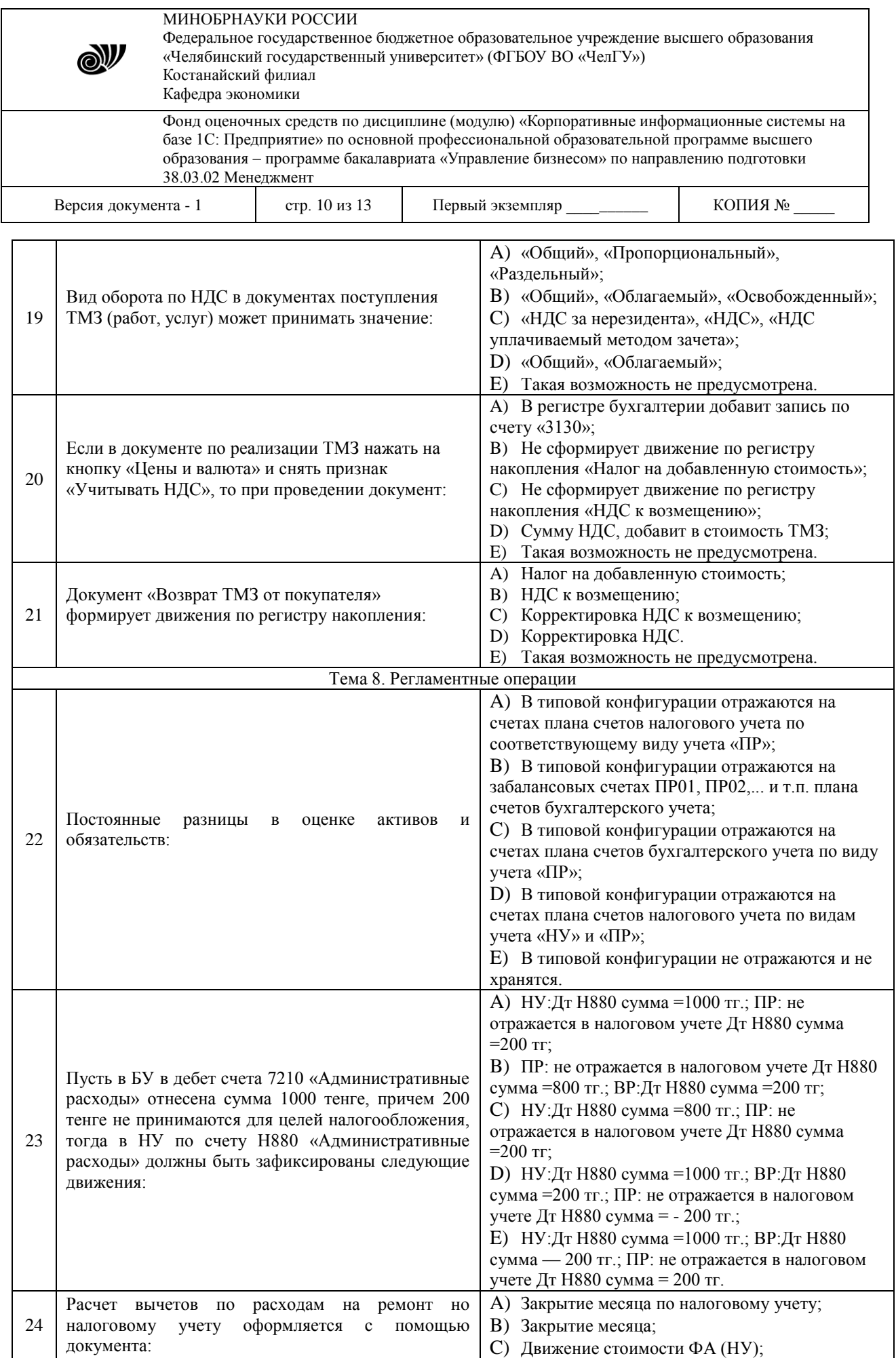

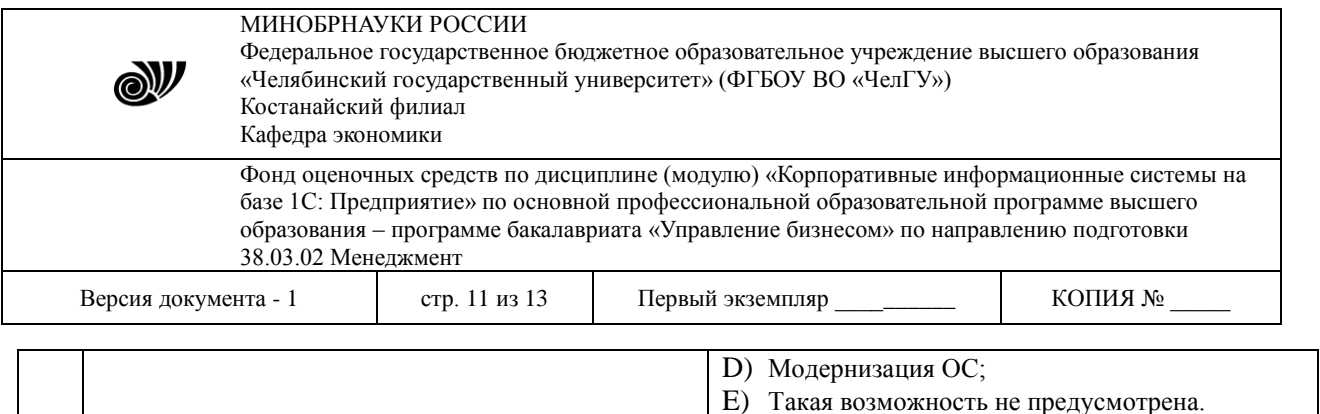

### 3.2.2 Типовые практические задания

Используя навыки документального оформления решений с применением информационно-коммуникационных технологий, необходимо отразить данные хозяйственные операции в конфигурации «1С: Предприятие 8. Бухгалтерия для Казахстана».

1. Работнику организации Кашкарову Алексею Николаевичу в марте 2019 года были оказаны транспортные услуги за счет организации ТОО «ТД Лакомка» на сумму 15 300 тенге. Необходимо зарегистрировать дополнительный доход сотрудника в целях налогообложения. С данного вида дохода сотрудника необходимо удержать индивидуальный подоходный налог и обязательные пенсионные взносы.

2. С основного склада ТОО «ТД Лакомка» 19.03.2019 г. для изготовления продукции «Пирог с корицей и яблоками» было списано собственное сырье «Сахарпесок» в количестве 1,5 кг. Сырье было списано в подразделение «Пекарня» в рамках номенклатурной группы «Производство из давальческого сырья» на статью затрат «Материальные затраты». Необходимо отразить данную хозяйственную операцию в информационной базе.

3. Составить финансовую отчетность на основе использования современных методов обработки деловой информации и корпоративных информационных систем, используя данные раздела «Отчеты» конфигурации «1С: Предприятие 8. Бухгалтерия для Казахстана».

## **4. ПОРЯДОК ПРОВЕДЕНИЯ И КРИТЕРИИ ОЦЕНИВАНИЯ РУБЕЖНОГО КОНТРОЛЯ**

### **4.1 Порядок проведения рубежного контроля**

Рубежный контроль проводится в виде комплексной письменной работы в 2 этапа. На первом этапе студент решает тесты. Продолжительность – 30 минут.

На втором этапе студент, используя навыки документального оформления решений с применением информационно-коммуникационных технологий, должен отразить хозяйственные операции в конфигурации «1С: Предприятие 8. Бухгалтерия для Казахстана». По итогам работы студент должен составить финансовую отчетность на основе использования современных методов обработки деловой информации и корпоративных информационных систем, используя данные раздела «Отчеты» конфигурации «1С: Предприятие 8. Бухгалтерия для Казахстана». Продолжительность – 60 минут.

### **4.2 Критерии оценивания рубежного контроля по видам оценочных средств 4.2.1 Критерии оценивания тестов**

Максимальный балл за ответ на тесты – 10 баллов.

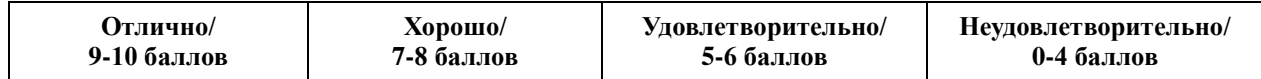

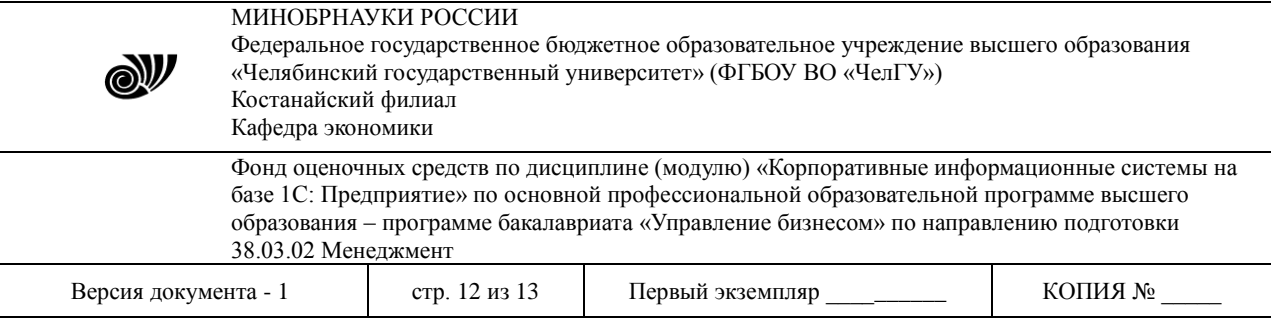

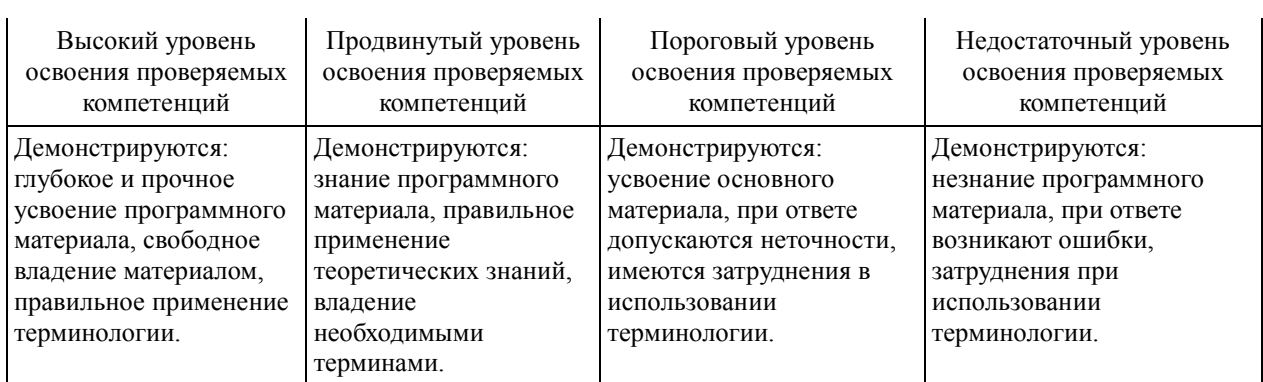

# **4.2.2 Критерии оценивания практического задания**

Максимальный балл за выполнение практических заданий – 10 баллов.

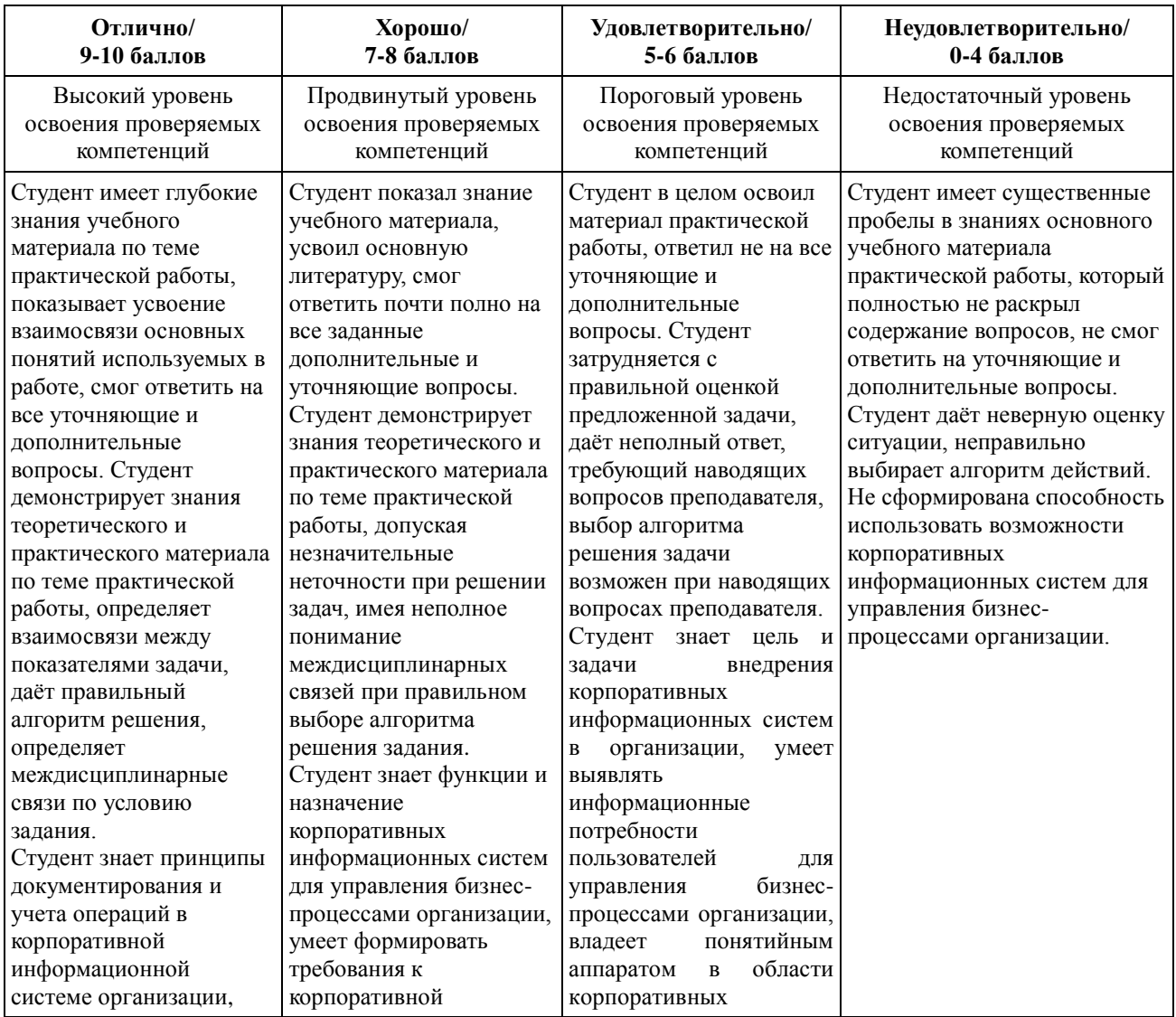

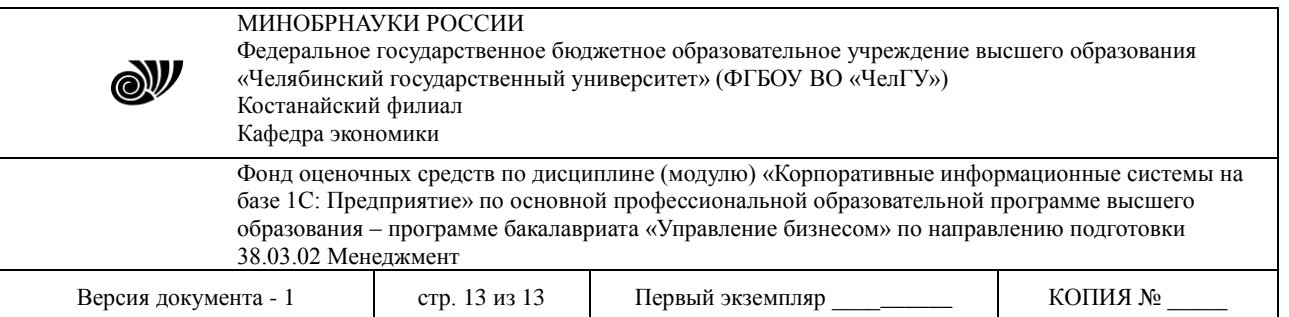

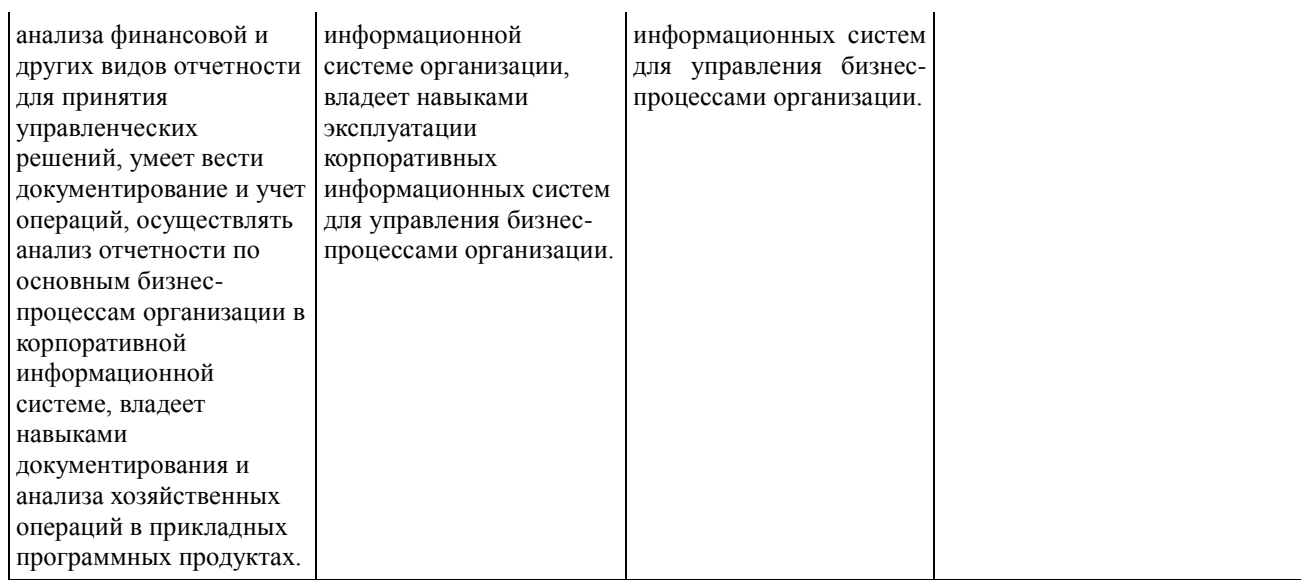

### **4.3 Результаты рубежного контроля и уровни сформированности компетенций**

При подведении итогов учитываются результаты текущего контроля. Полученные за текущий контроль баллы суммируются с баллами, полученными за каждый этап при прохождении рубежного контроля.

Критерии оценивания уровня освоения дисциплинарных компетенций на рубежном контроле:

- «отлично» (А, А-; 4.0 3.67; 90 100%) студент полностью выполнил задание, показал отличные знания и умения в рамках усвоенного учебного материала, работа оформлена аккуратно и в соответствии с предъявляемыми требованиями.
- «хорошо» (В+, В, В-; 3.33 2.67; 75 89%) студент полностью выполнил задание, показал хорошие знания и умения, но не смог обосновать оптимальность предложенного решения, есть недостатки в оформлении работы.
- «удовлетворительно» (С+, С, С-, D+, D; 2.33 1.0; 50 74%) студент полностью выполнил задание, но допустил существенные неточности, не проявил умения правильно интерпретировать полученные результаты, качество оформления работы имеет недостаточный уровень.
- «неудовлетворительно» (F; 0; 0 49%) студент не полностью выполнил задание, при этом проявил недостаточный уровень знаний и умений, а также неспособен пояснить полученный результат.

Уровни сформированности компетенций определяются следующим образом.

1. Высокий уровень сформированности компетенций соответствует оценке «отлично», предполагает формирование компетенций на высоком уровне, готовность к самостоятельной профессиональной деятельности.

2. Продвинутый уровень соответствует оценке «хорошо», предполагает формирование компетенций на более высоком уровне.

3. Пороговый уровень соответствует оценке «удовлетворительно», предполагает формирование компетенций на начальном уровне.

4. Недостаточный уровень соответствует оценке «неудовлетворительно».